## **Hướng Dẫn Cài Đặt CS 350**

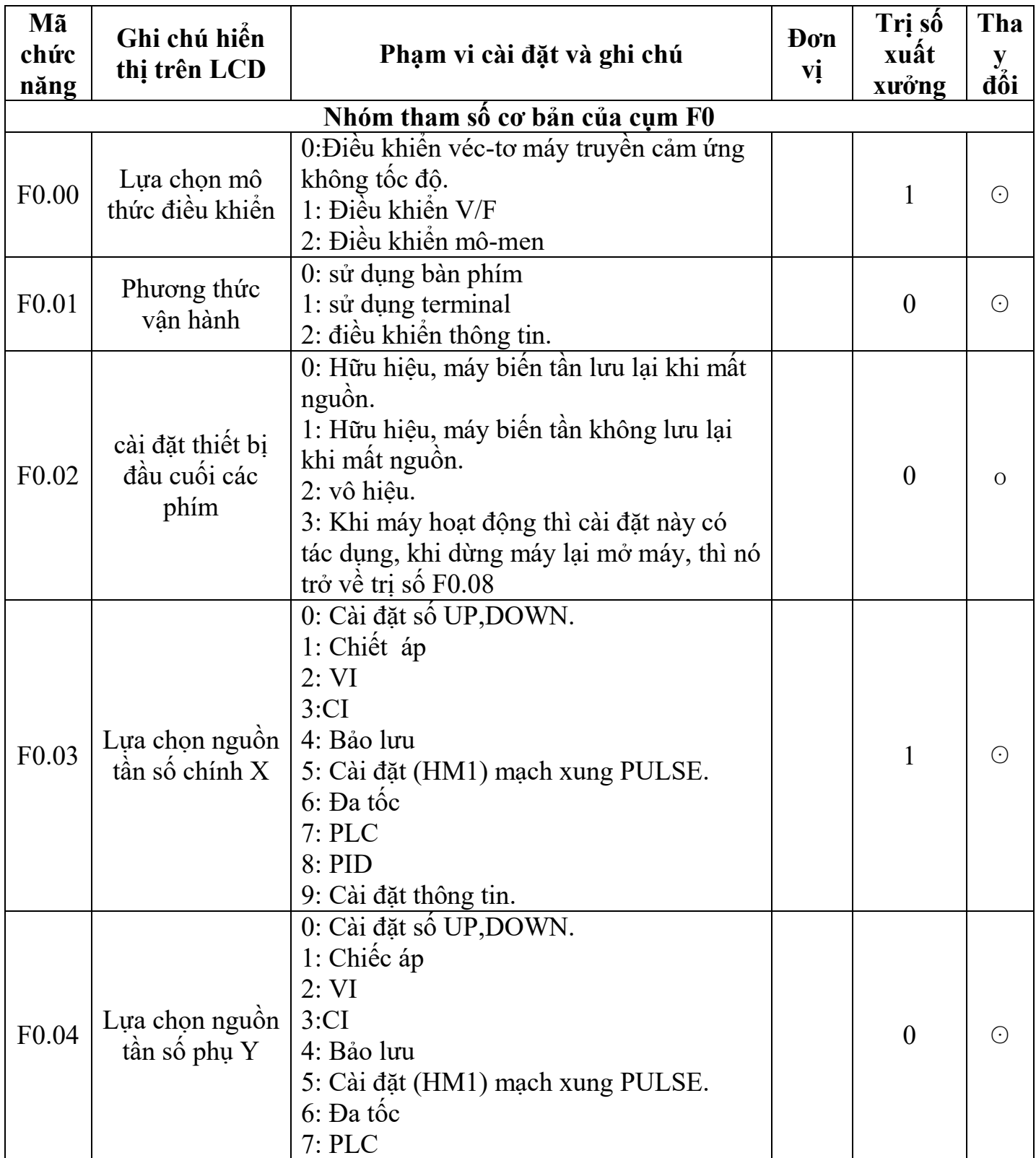

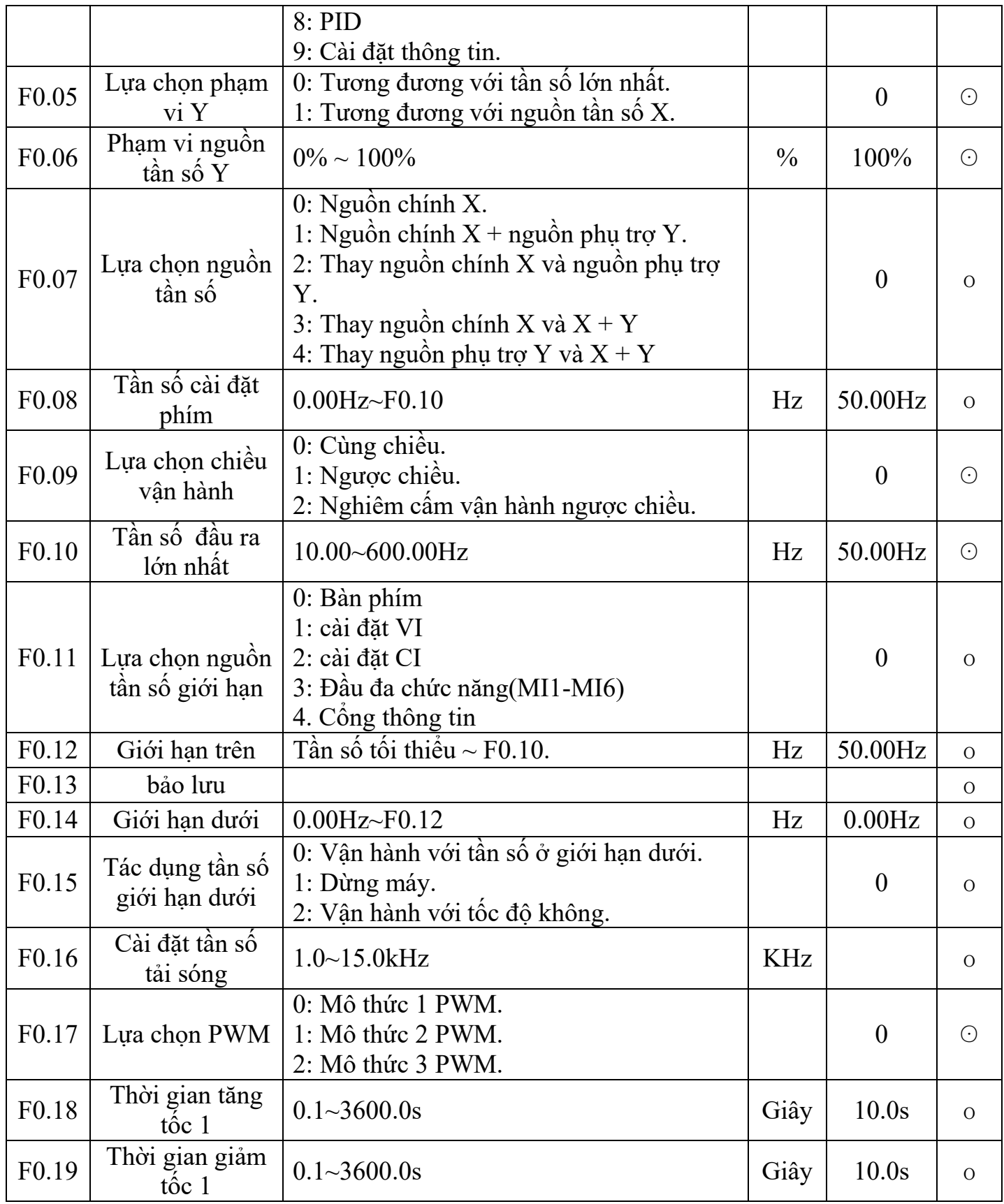

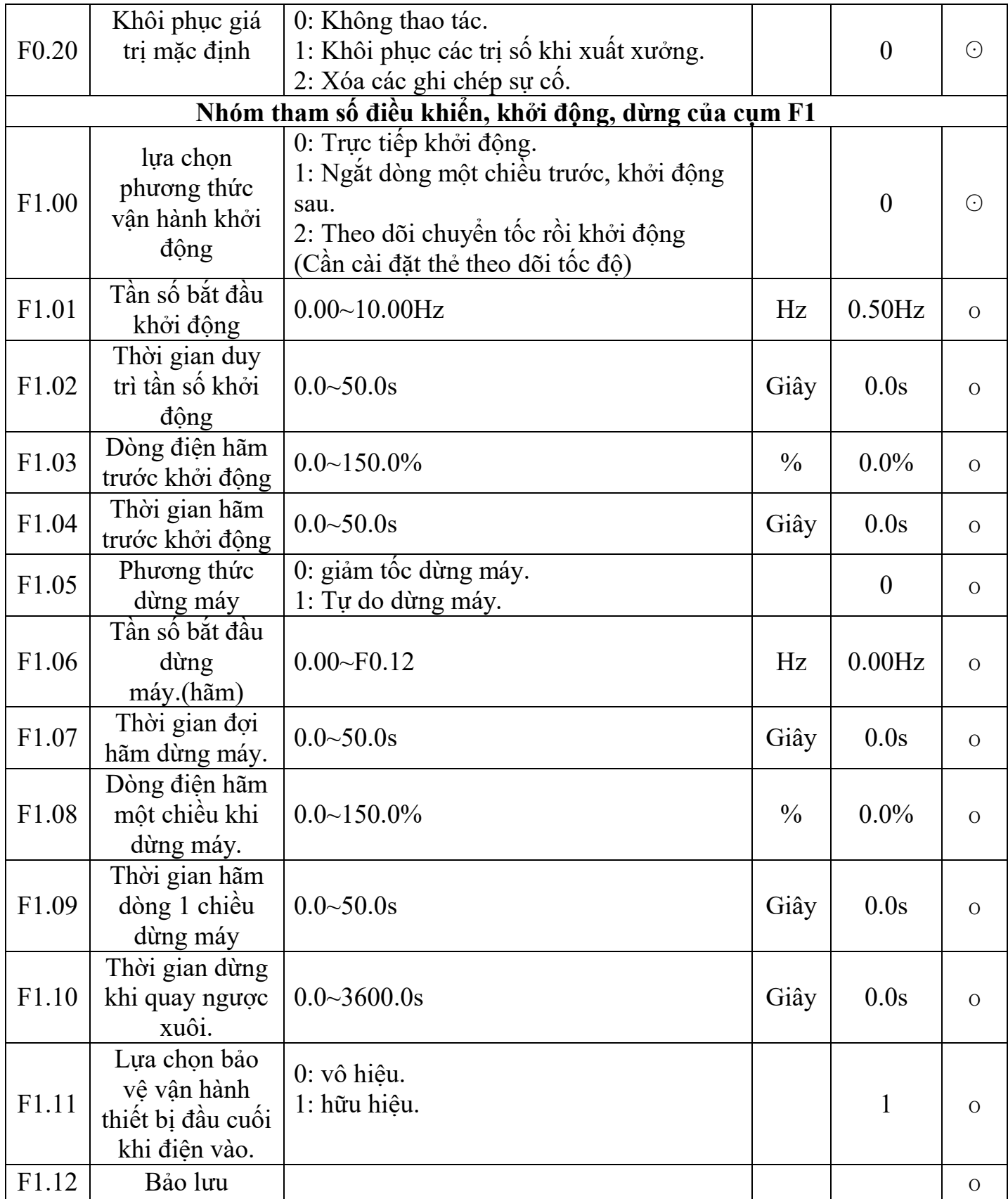

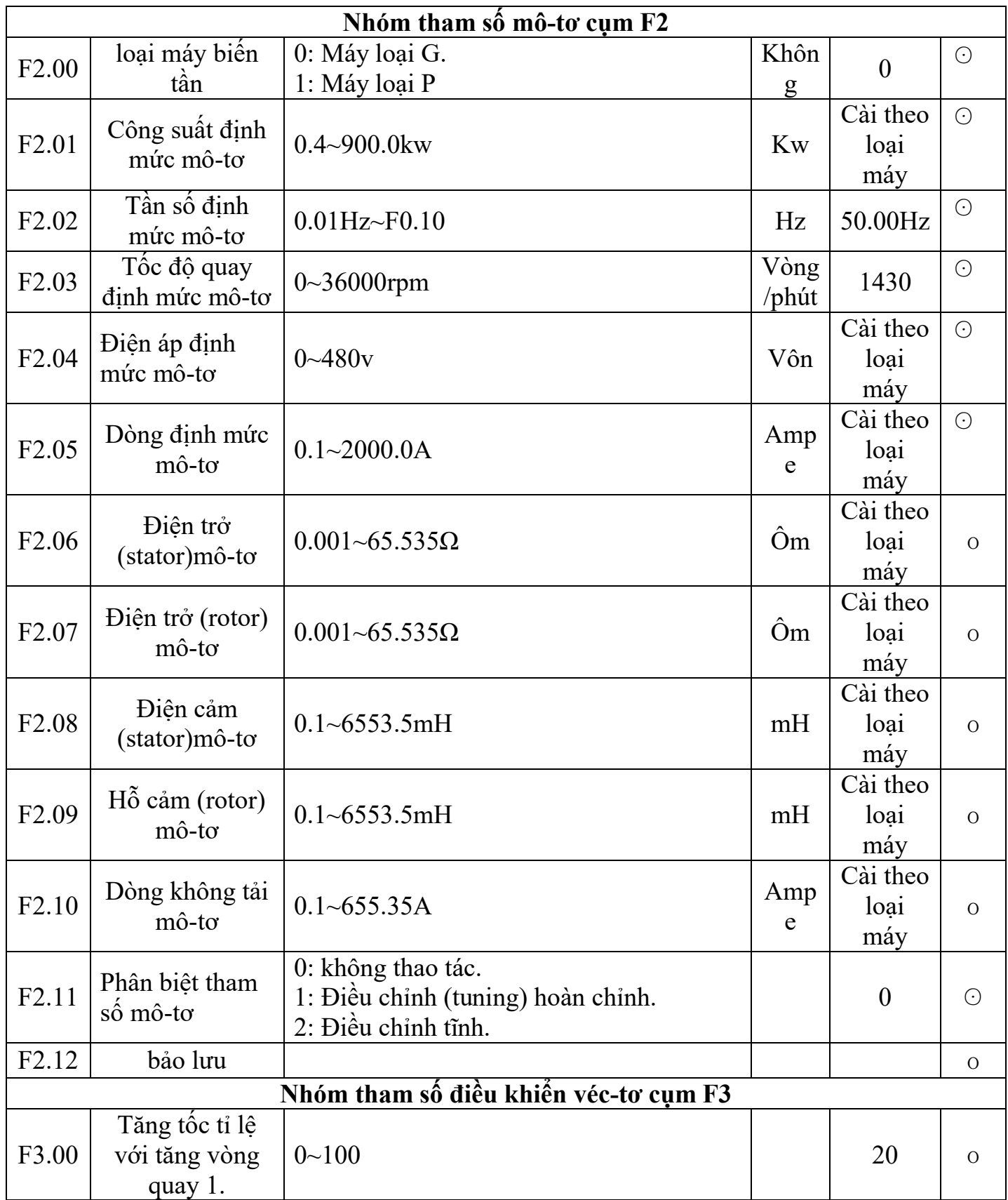

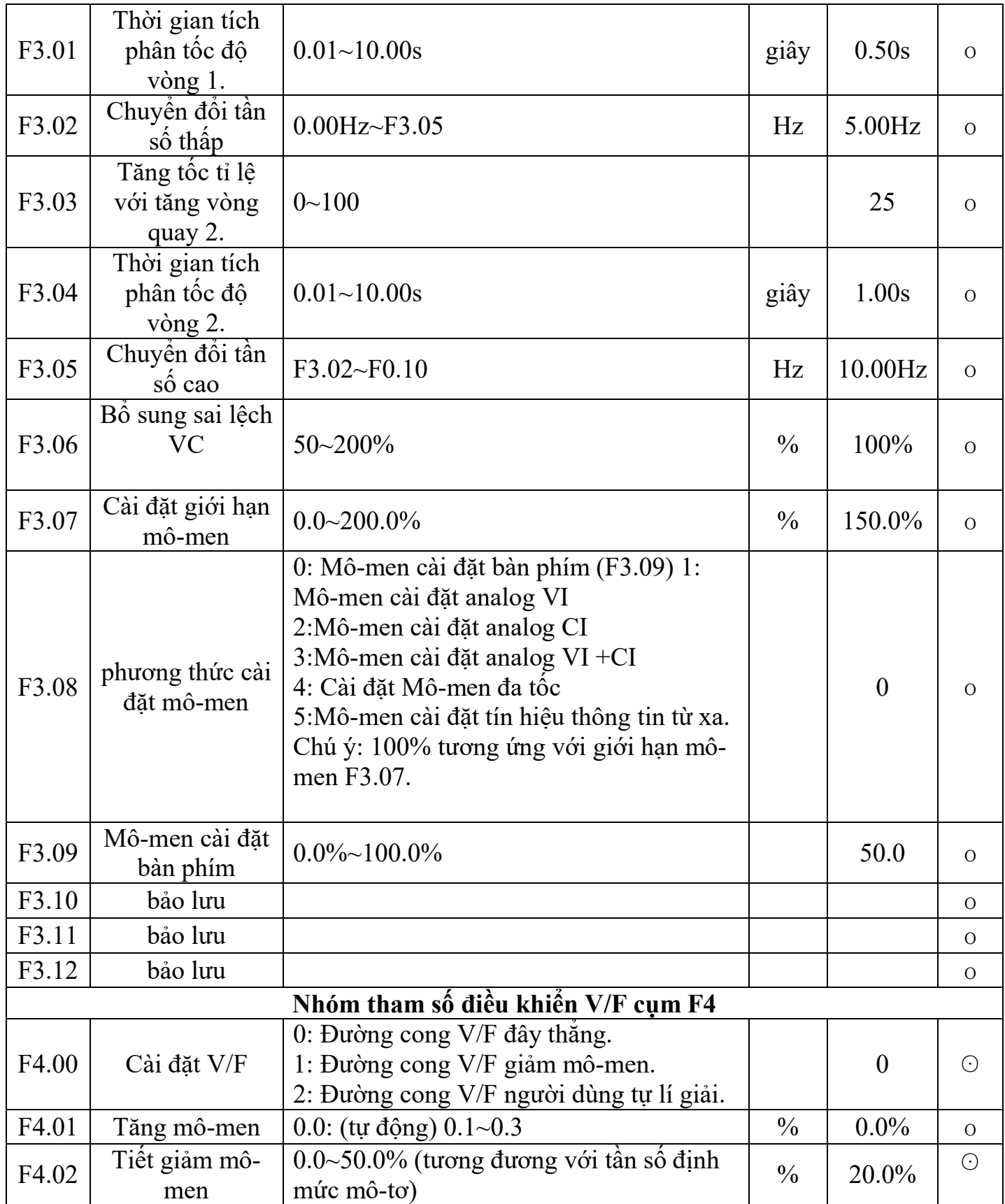

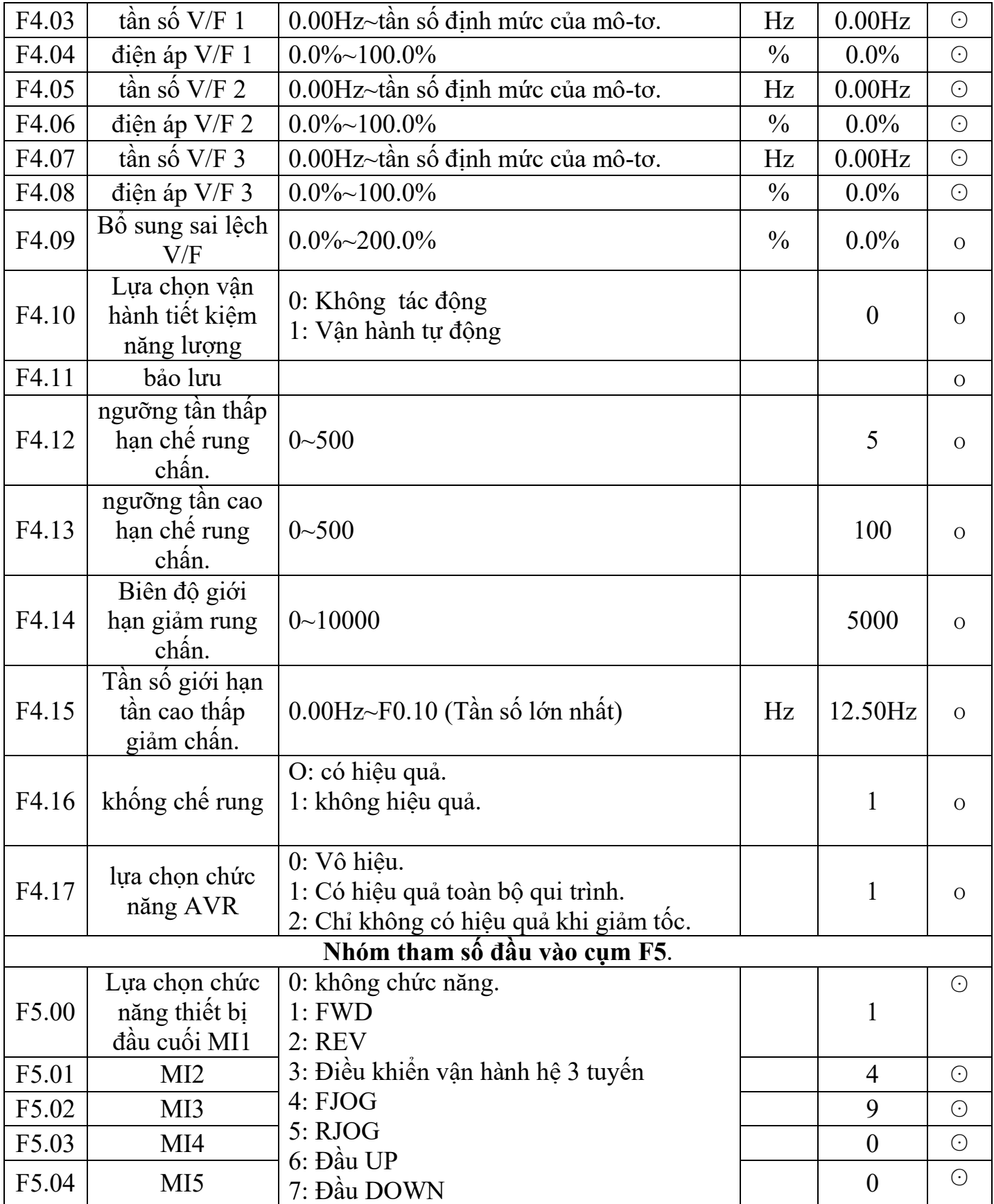

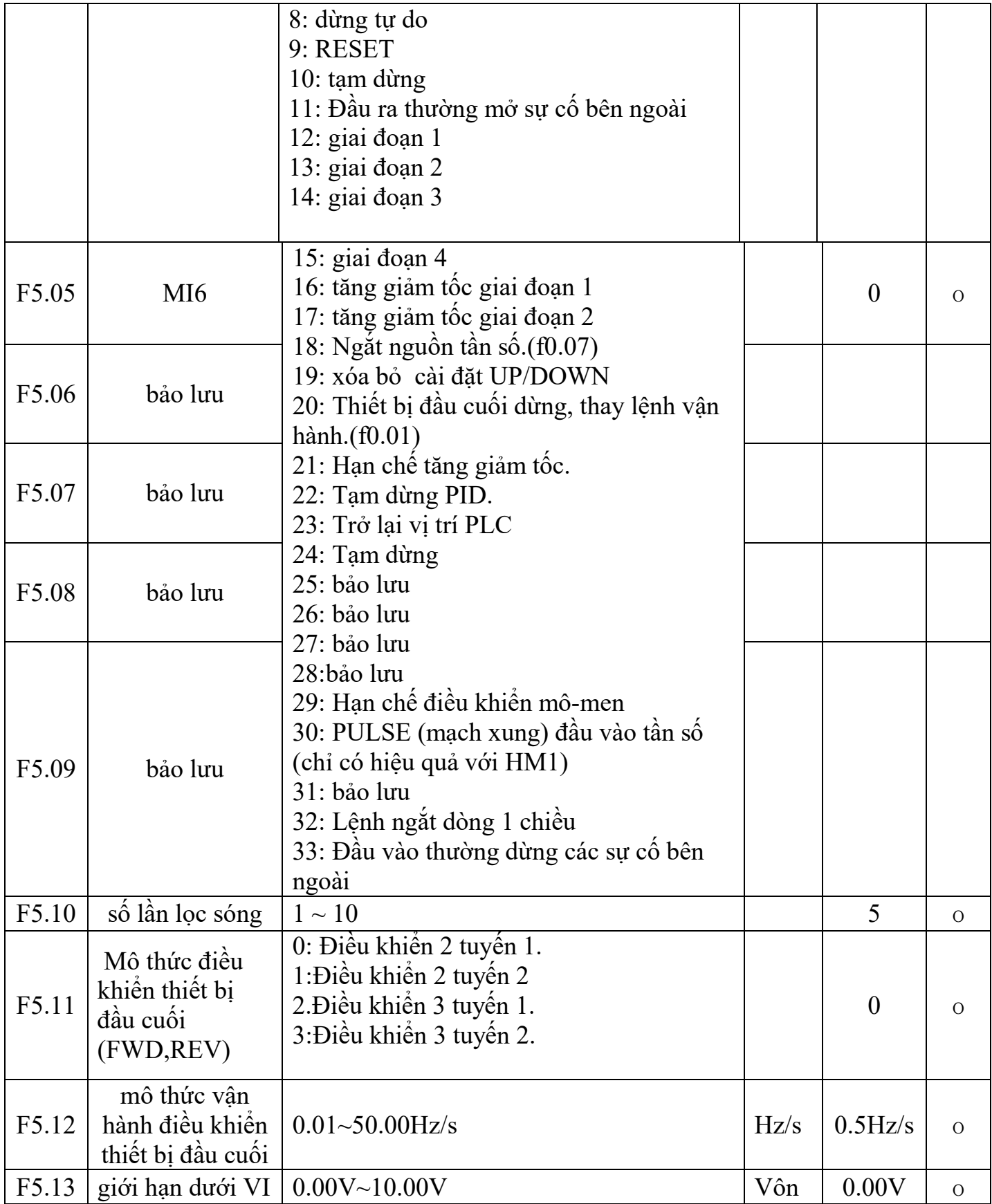

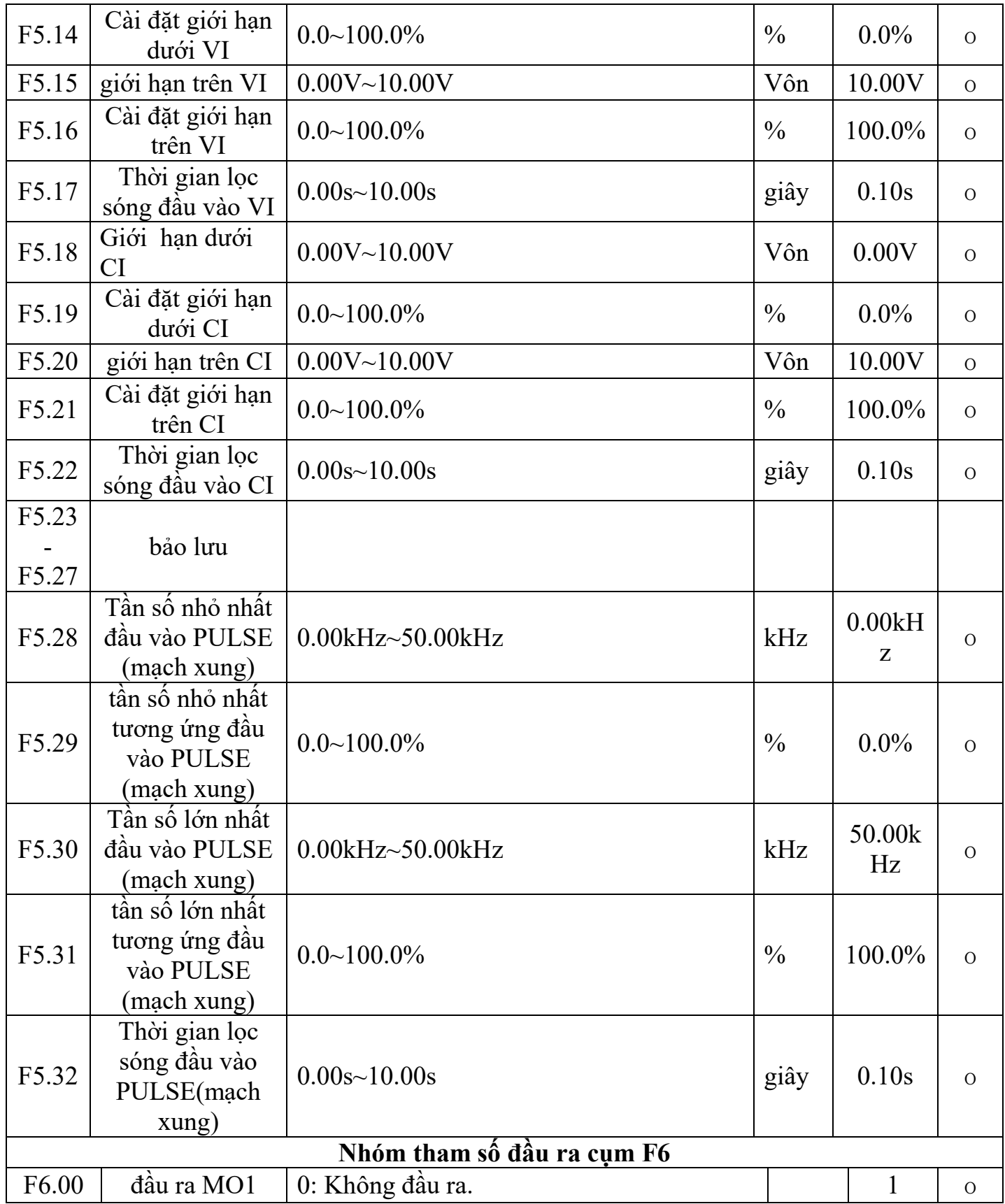

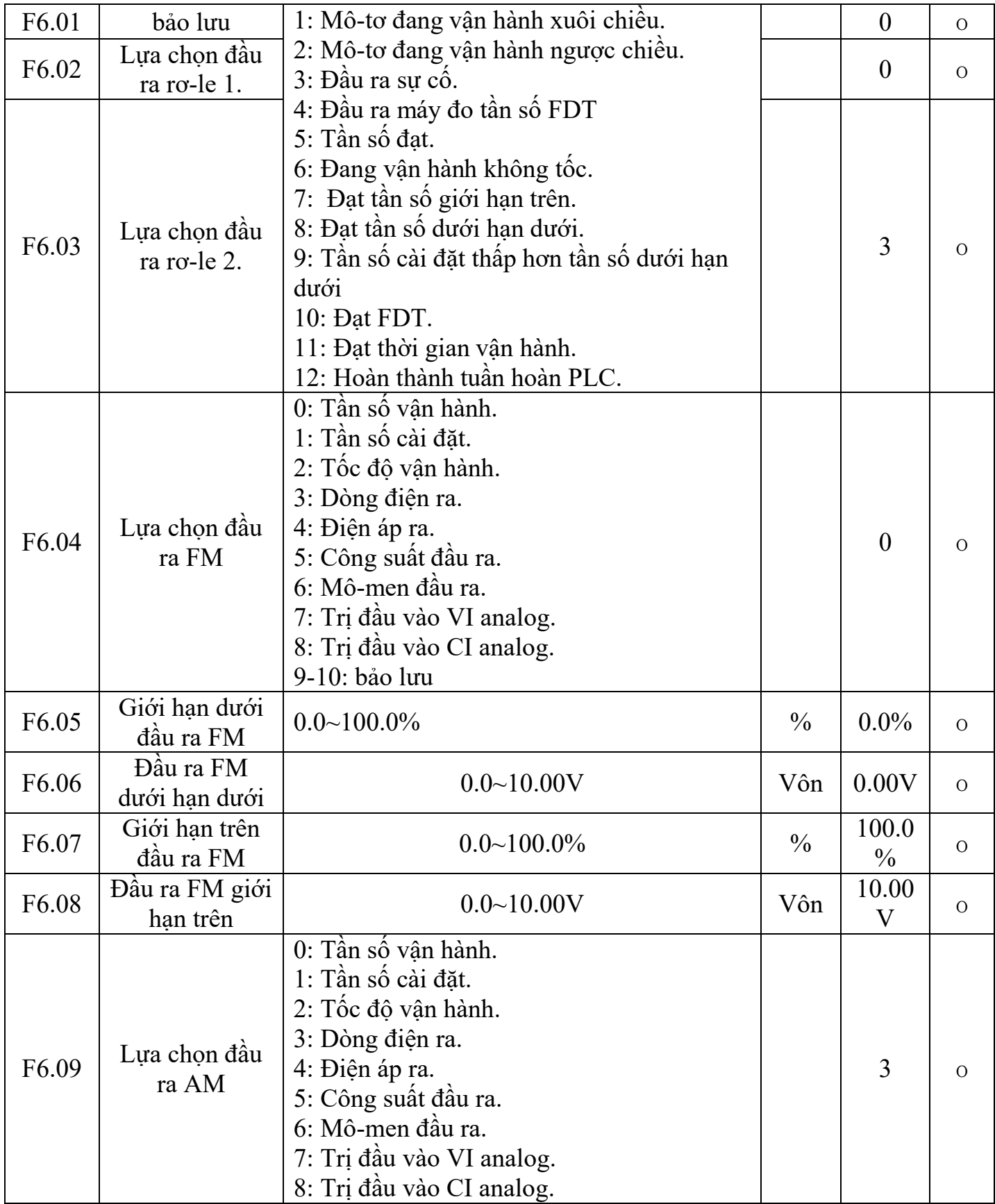

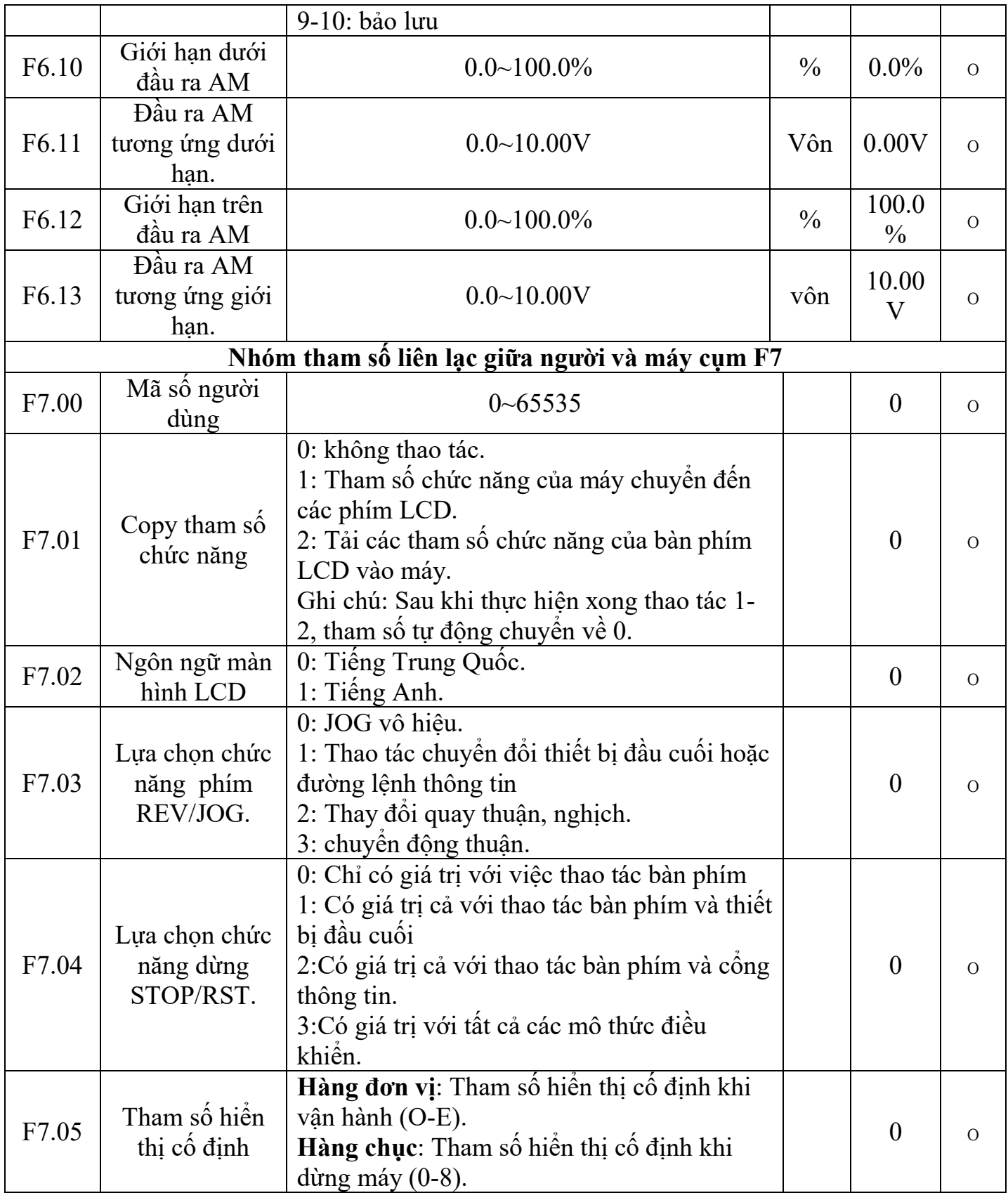

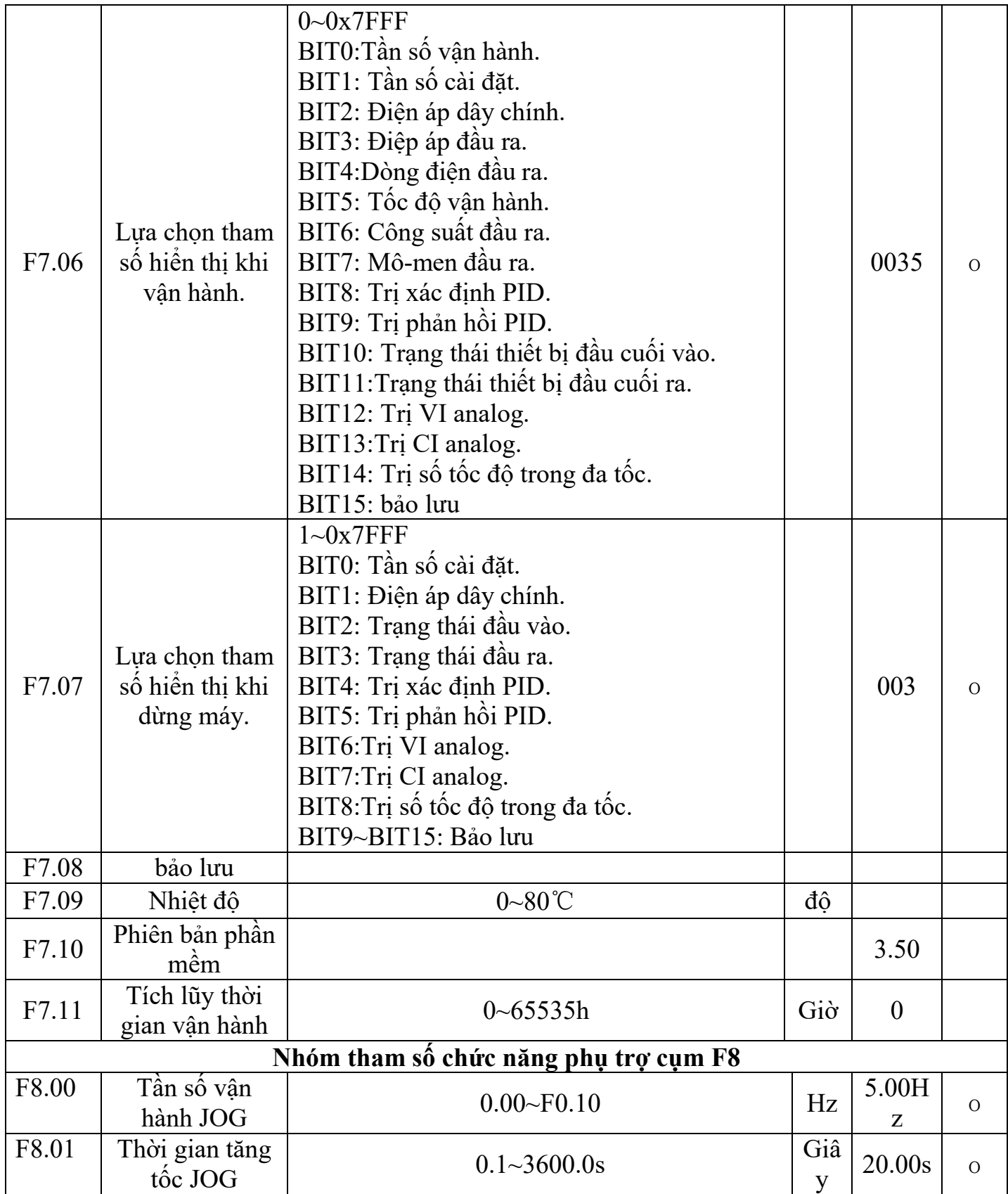

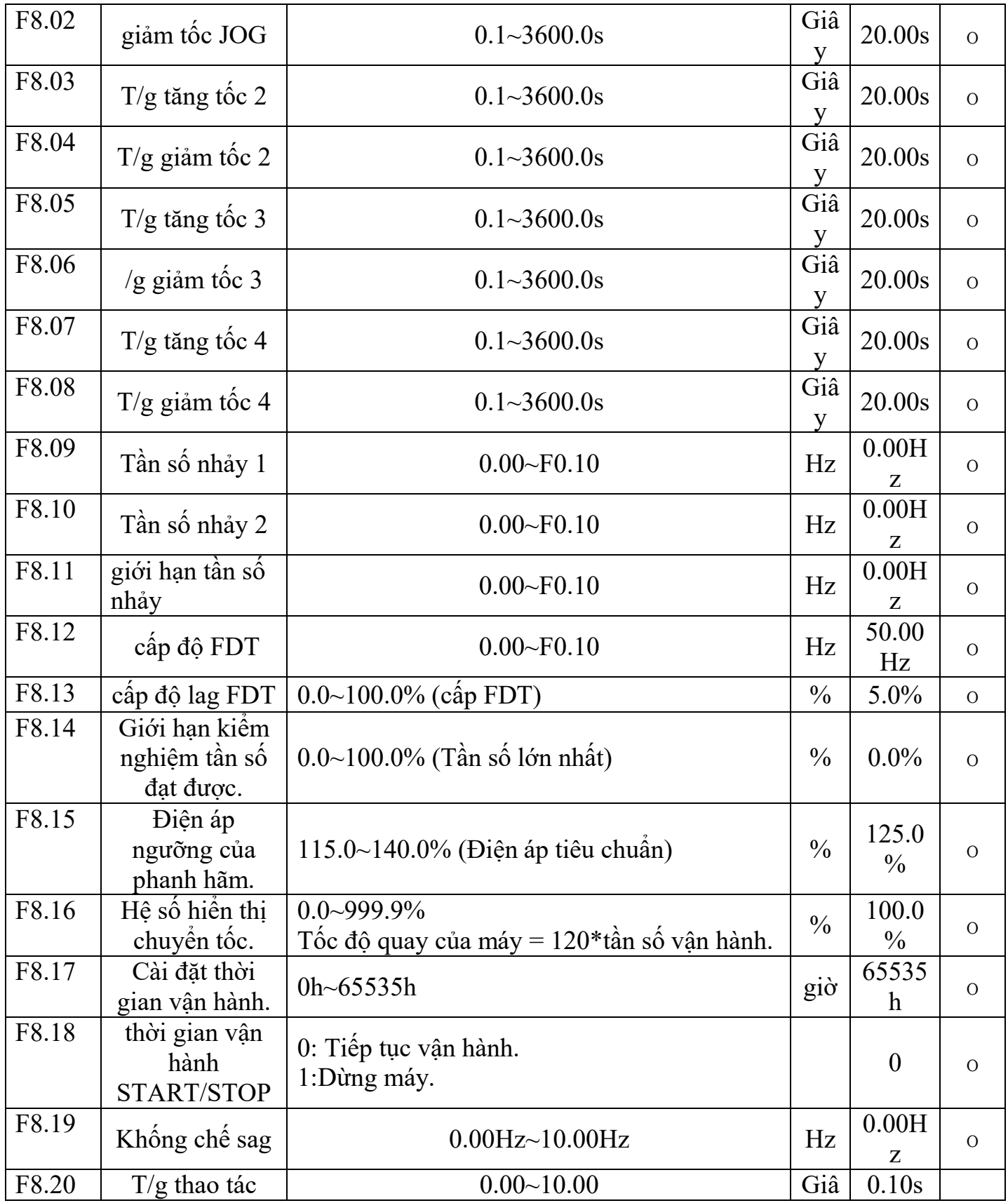

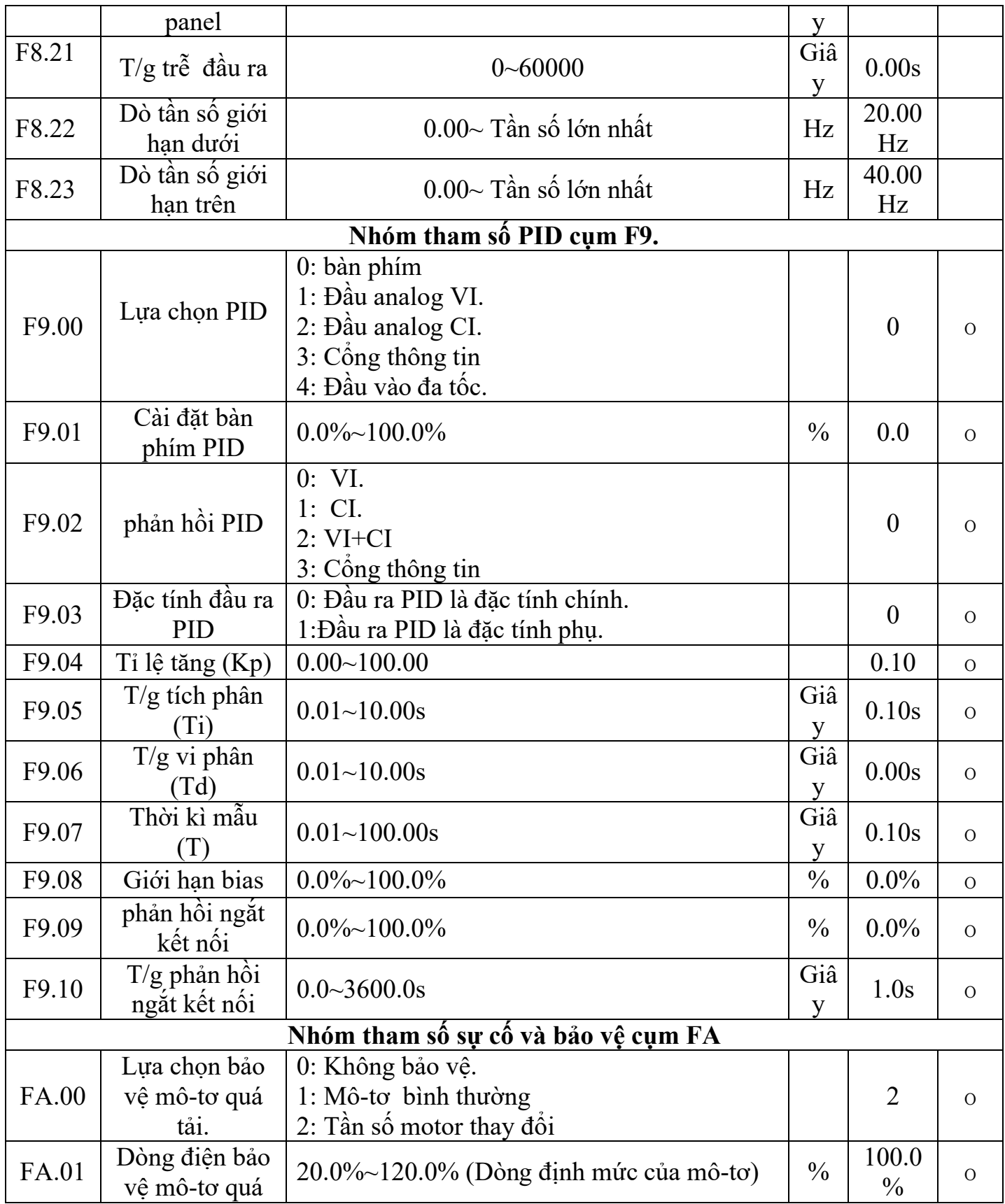

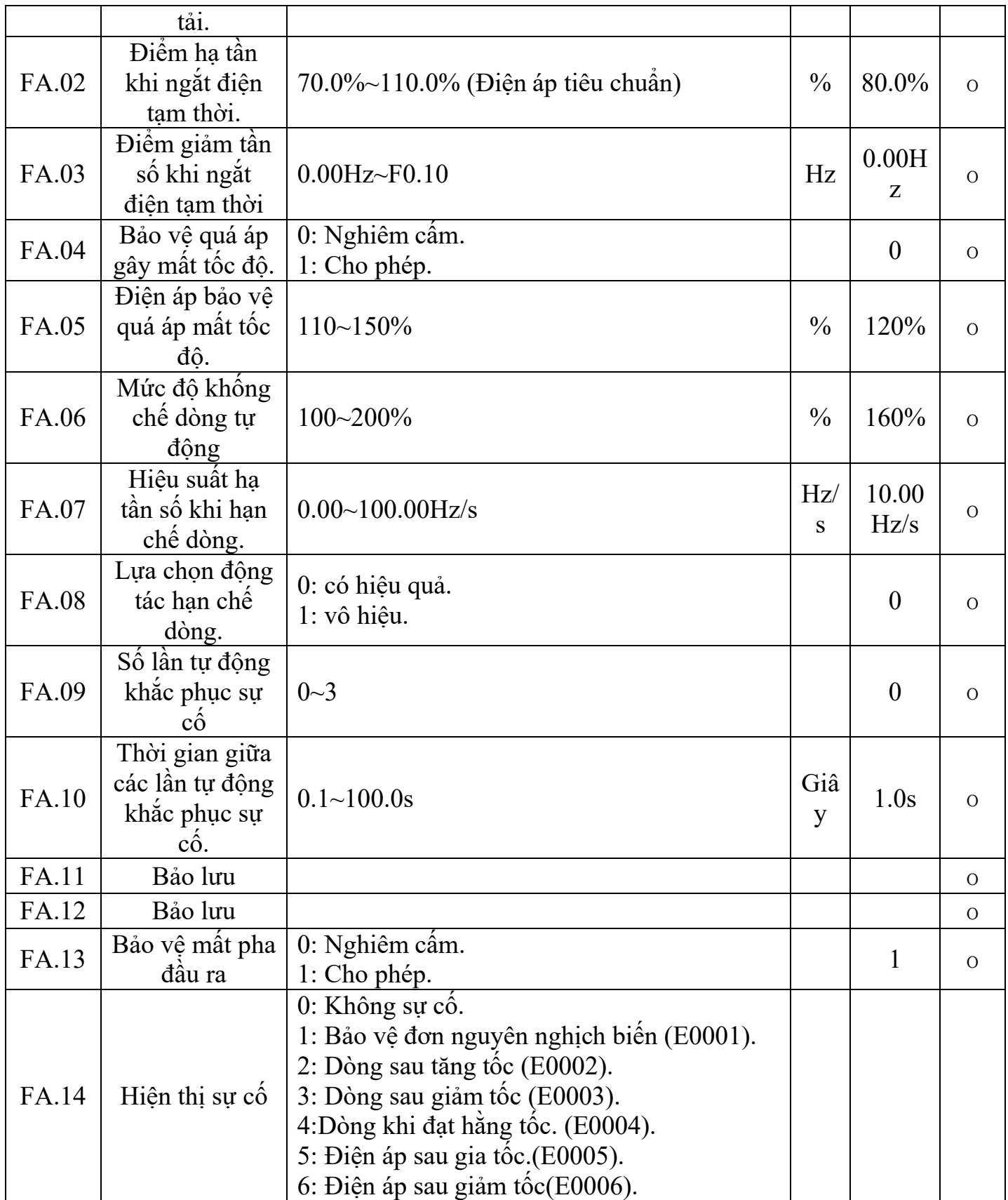

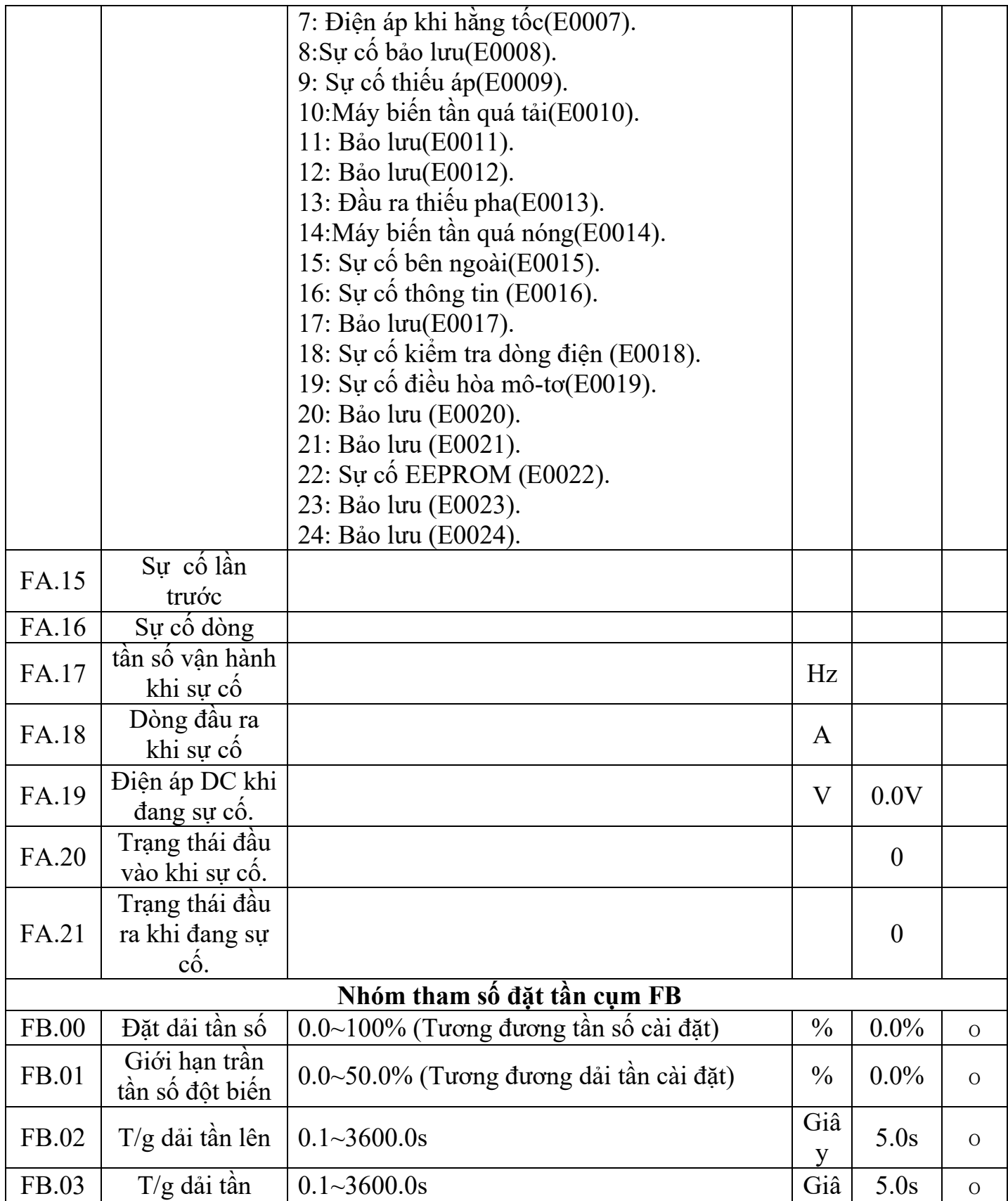

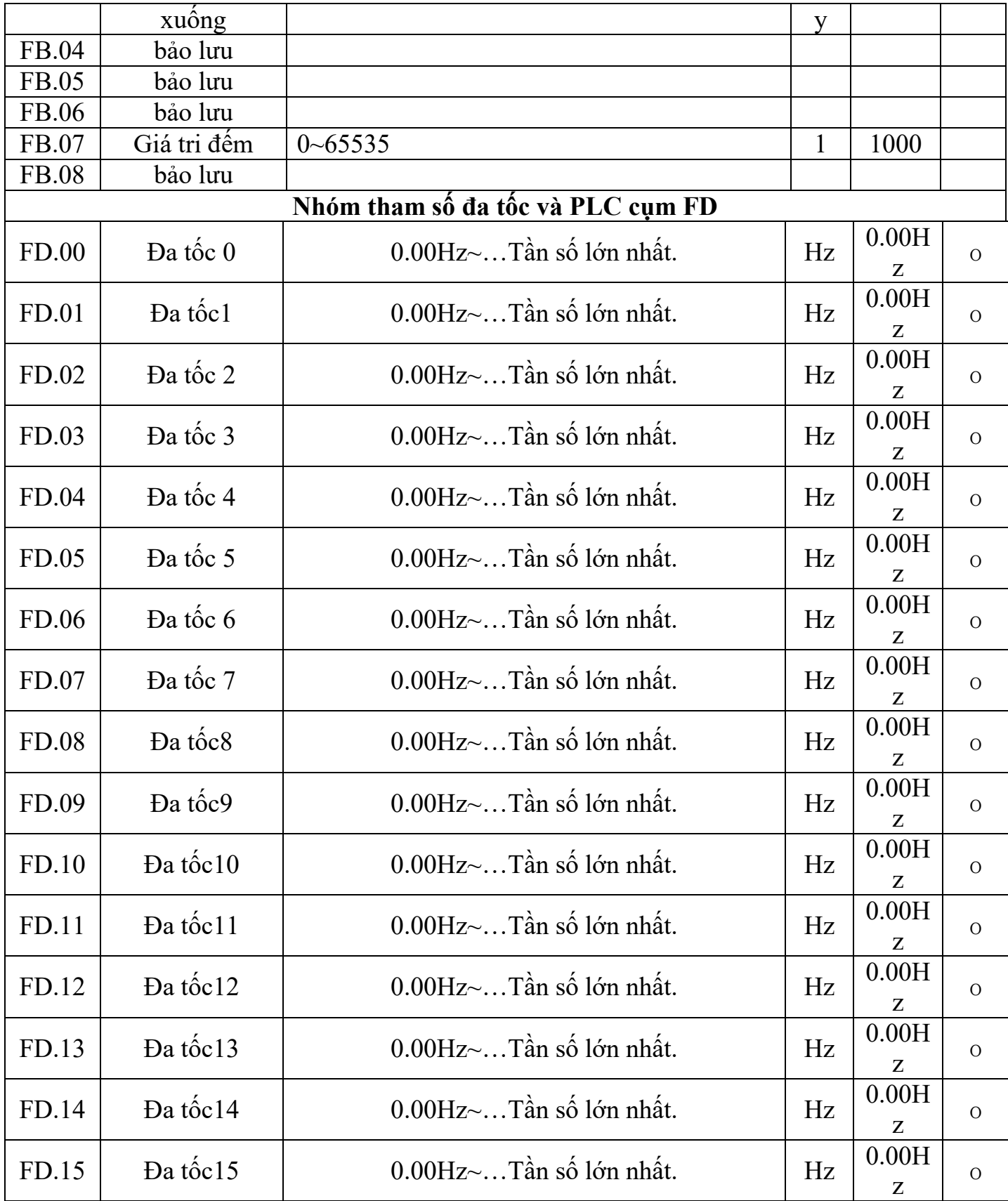

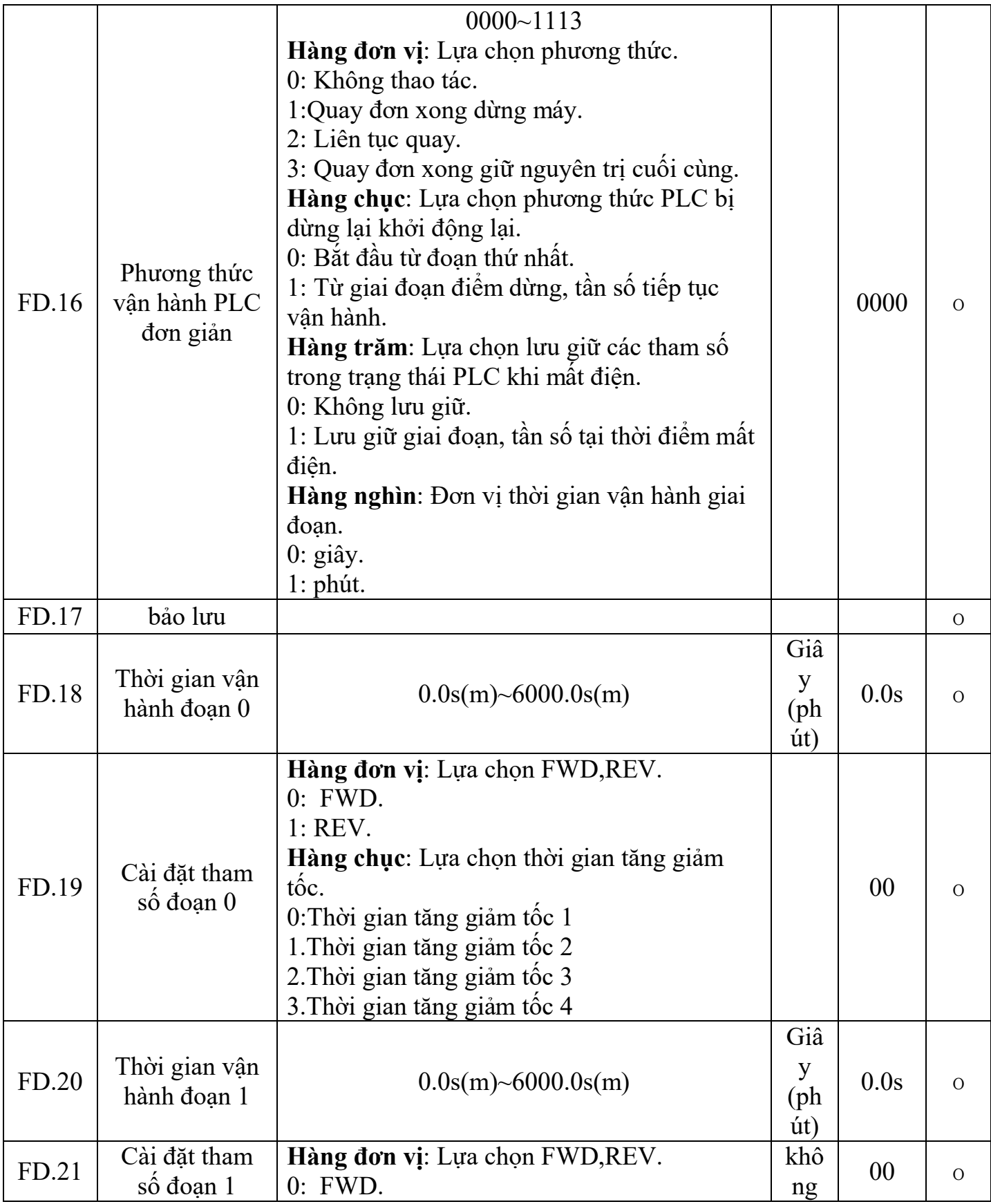

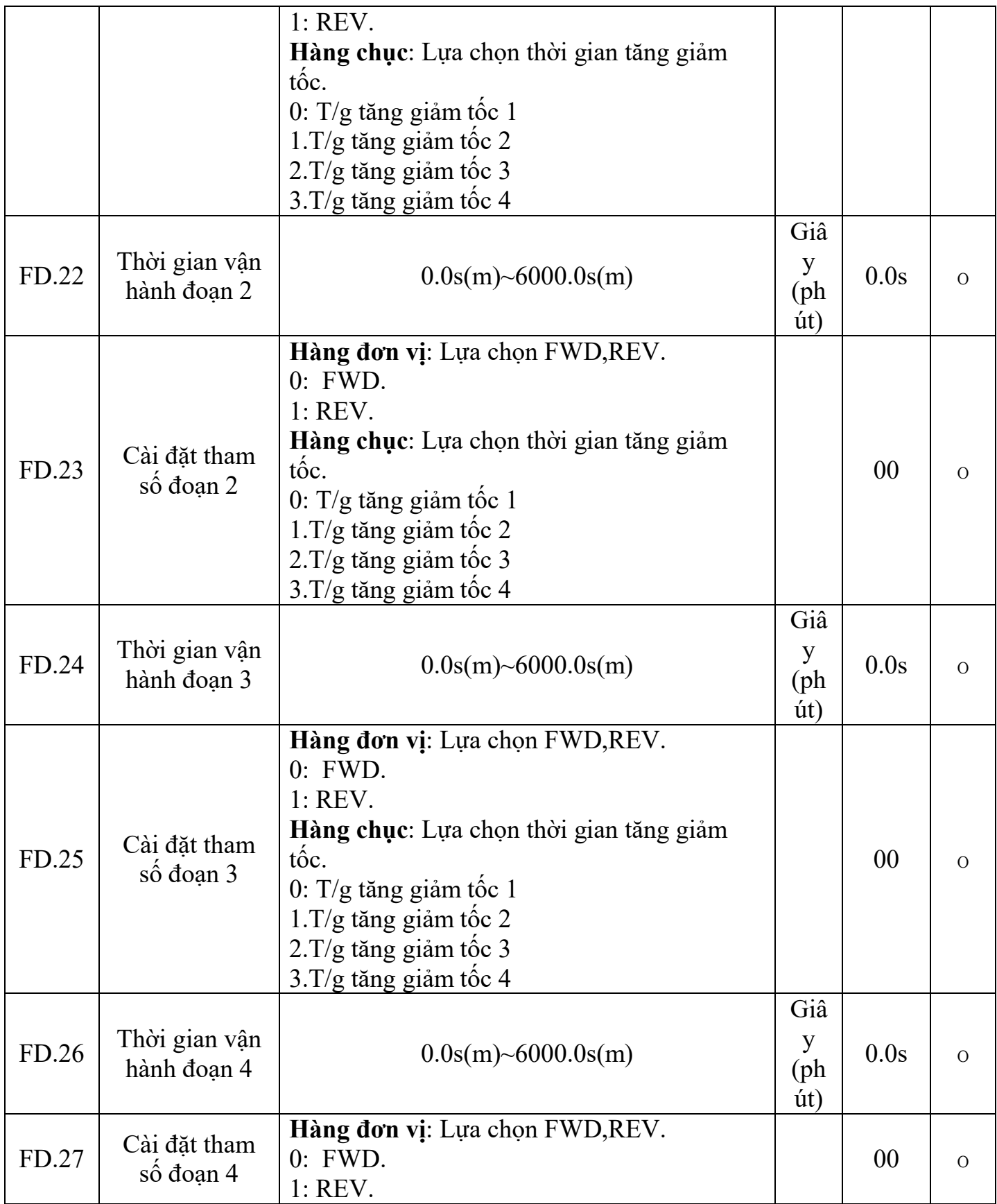

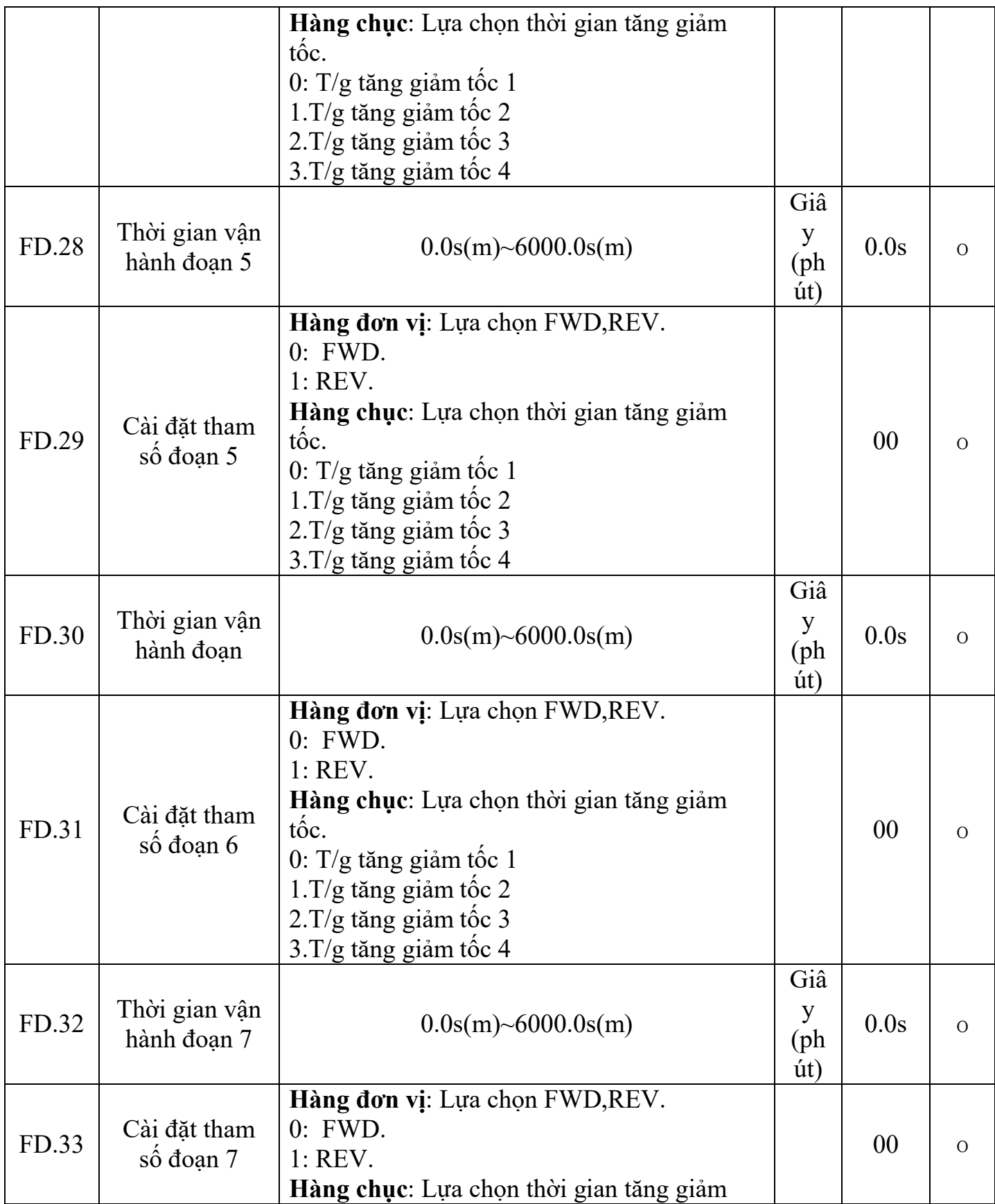

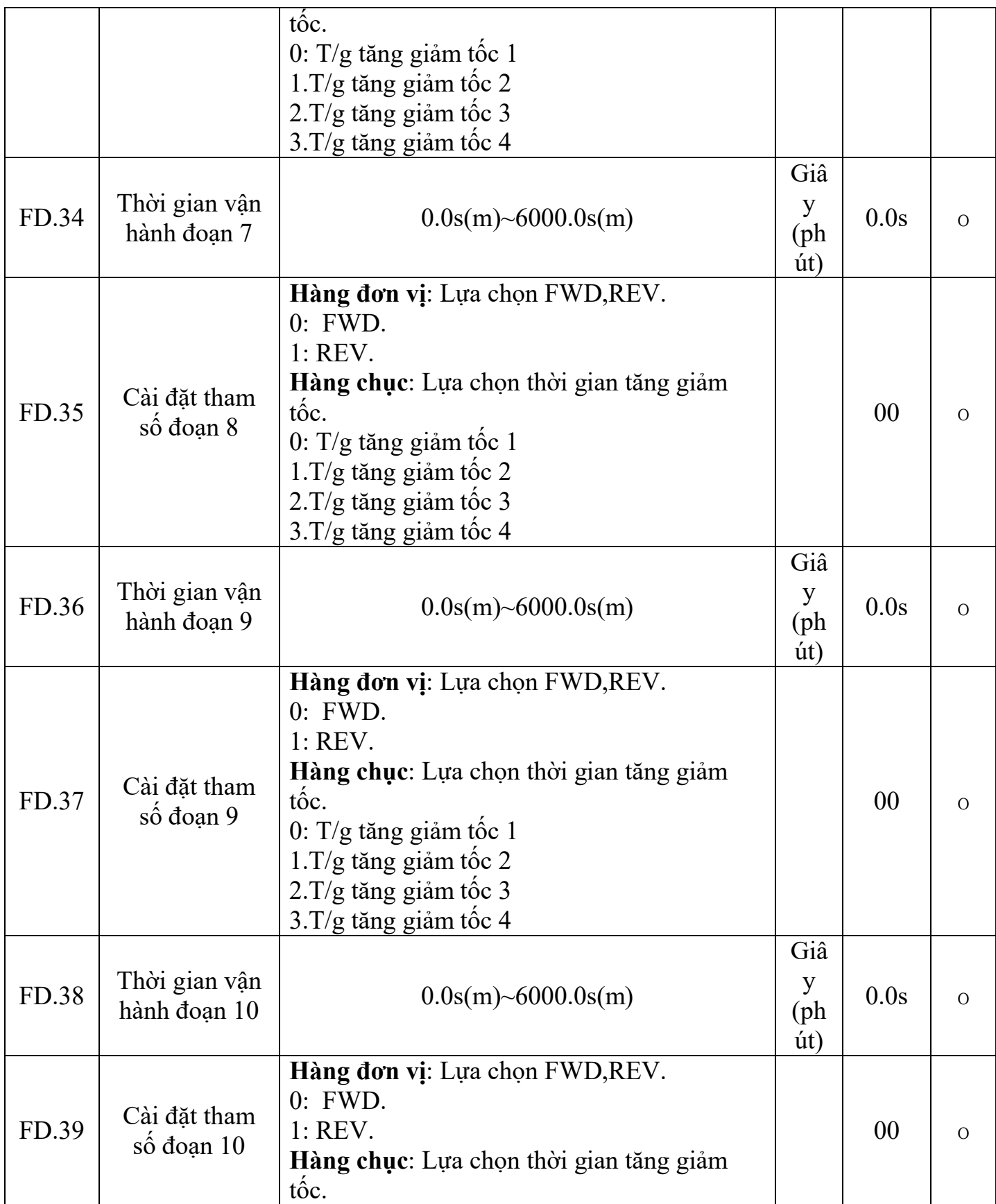

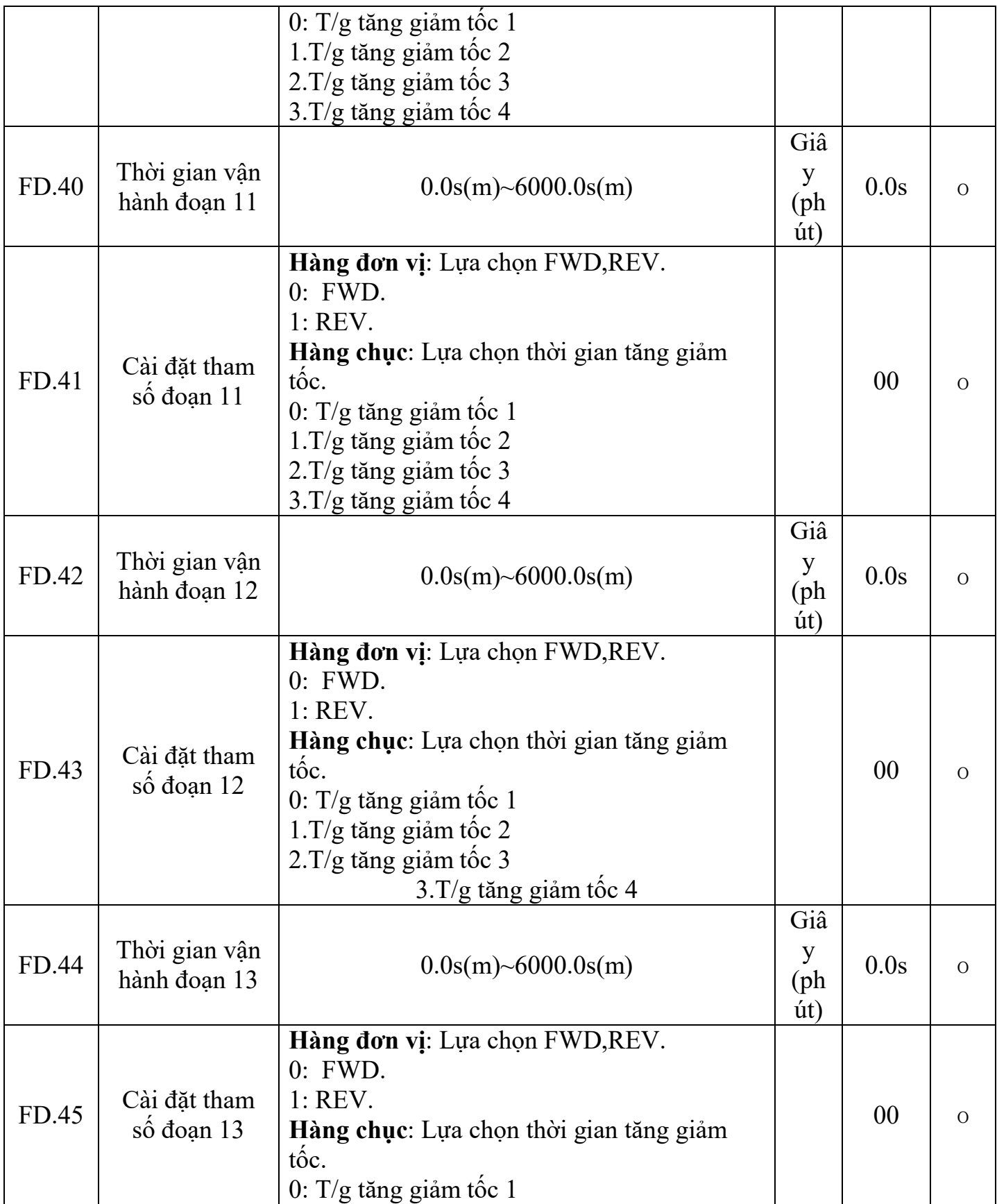

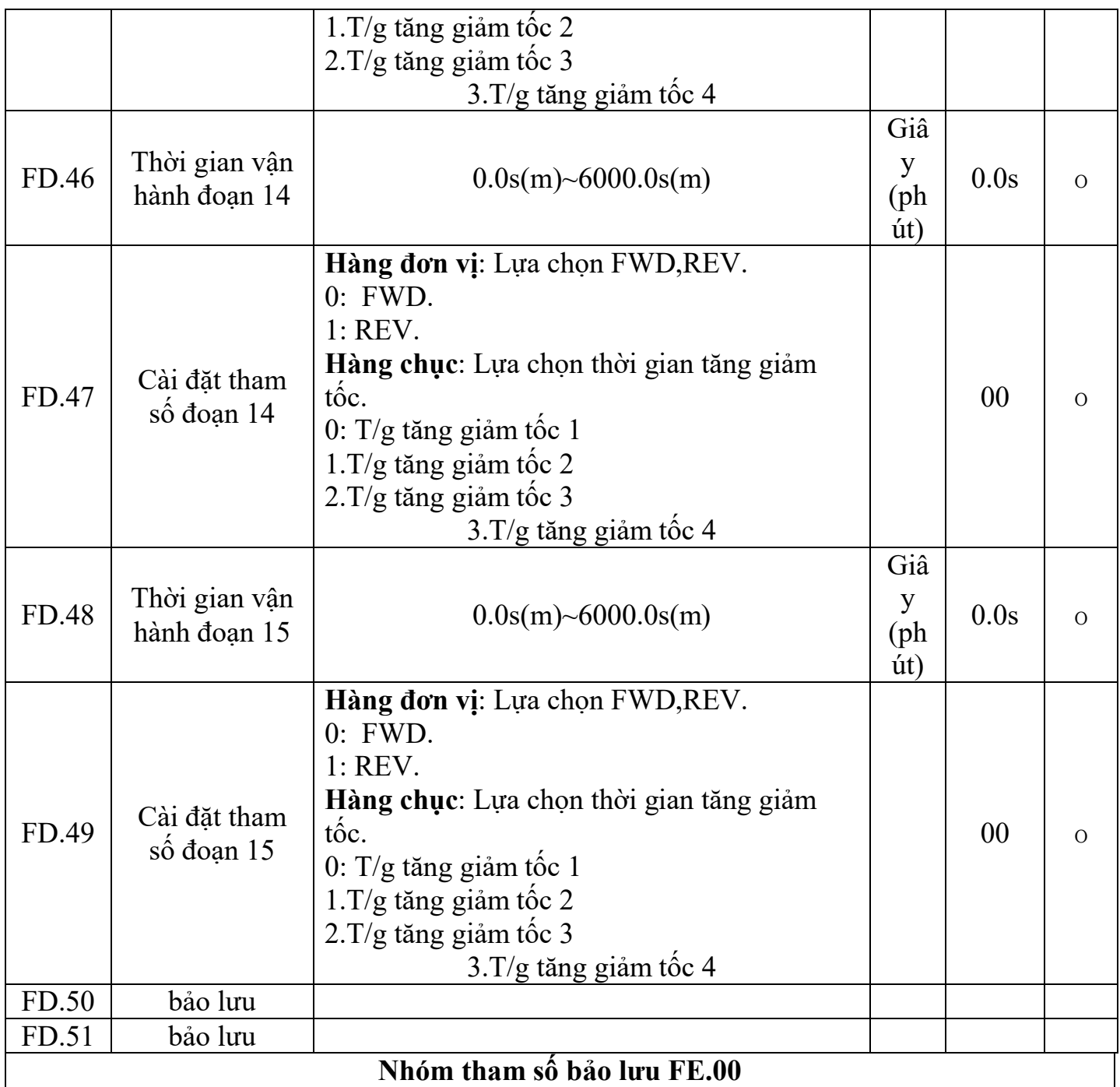

## **7.1 Thông tin sự cố và phương pháp xử lý sự cố**

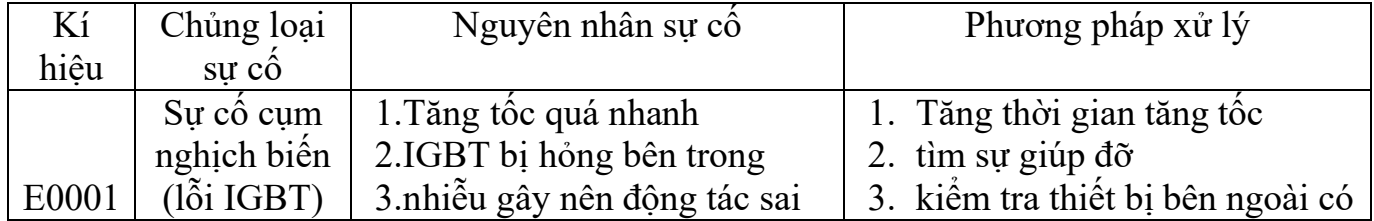

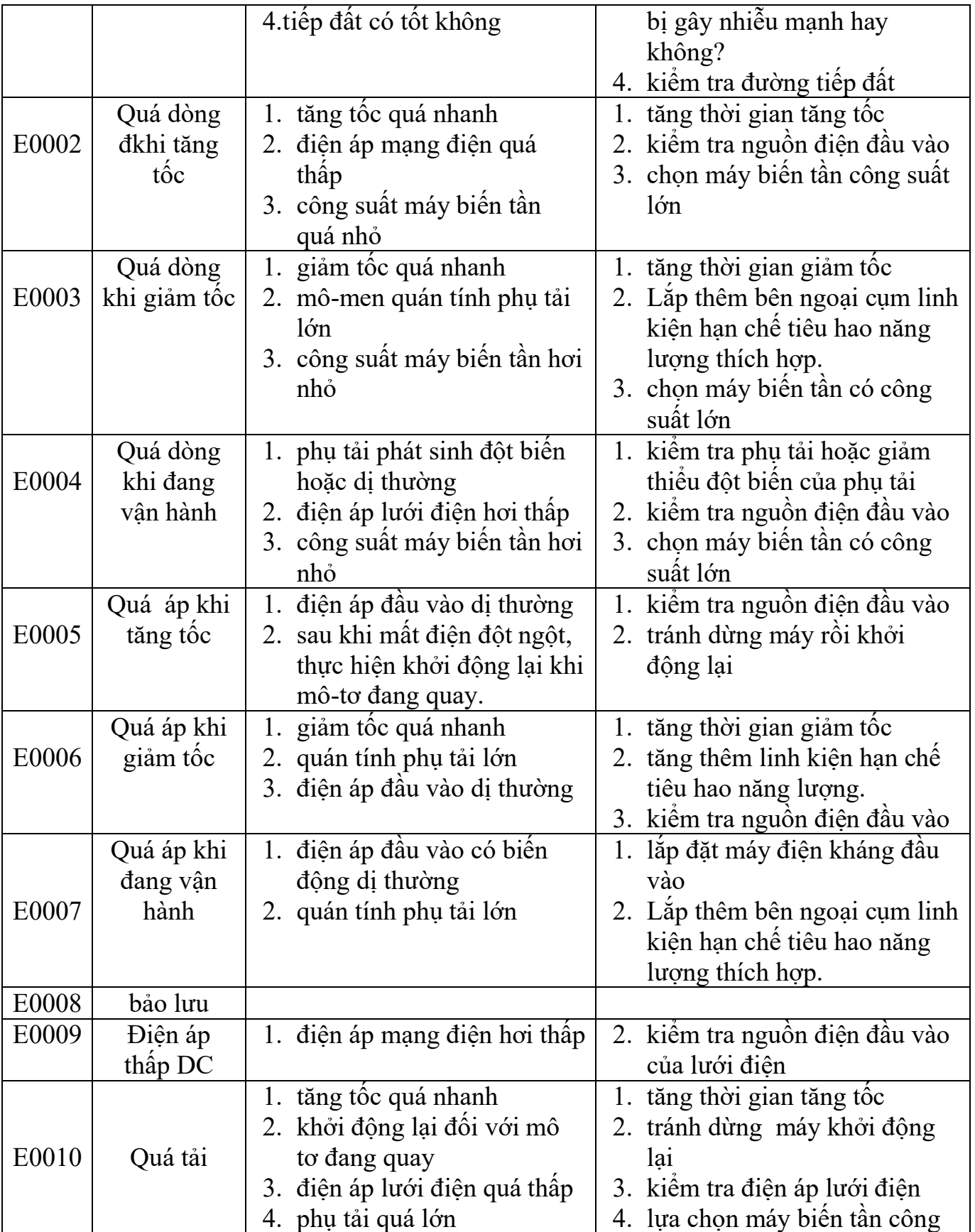

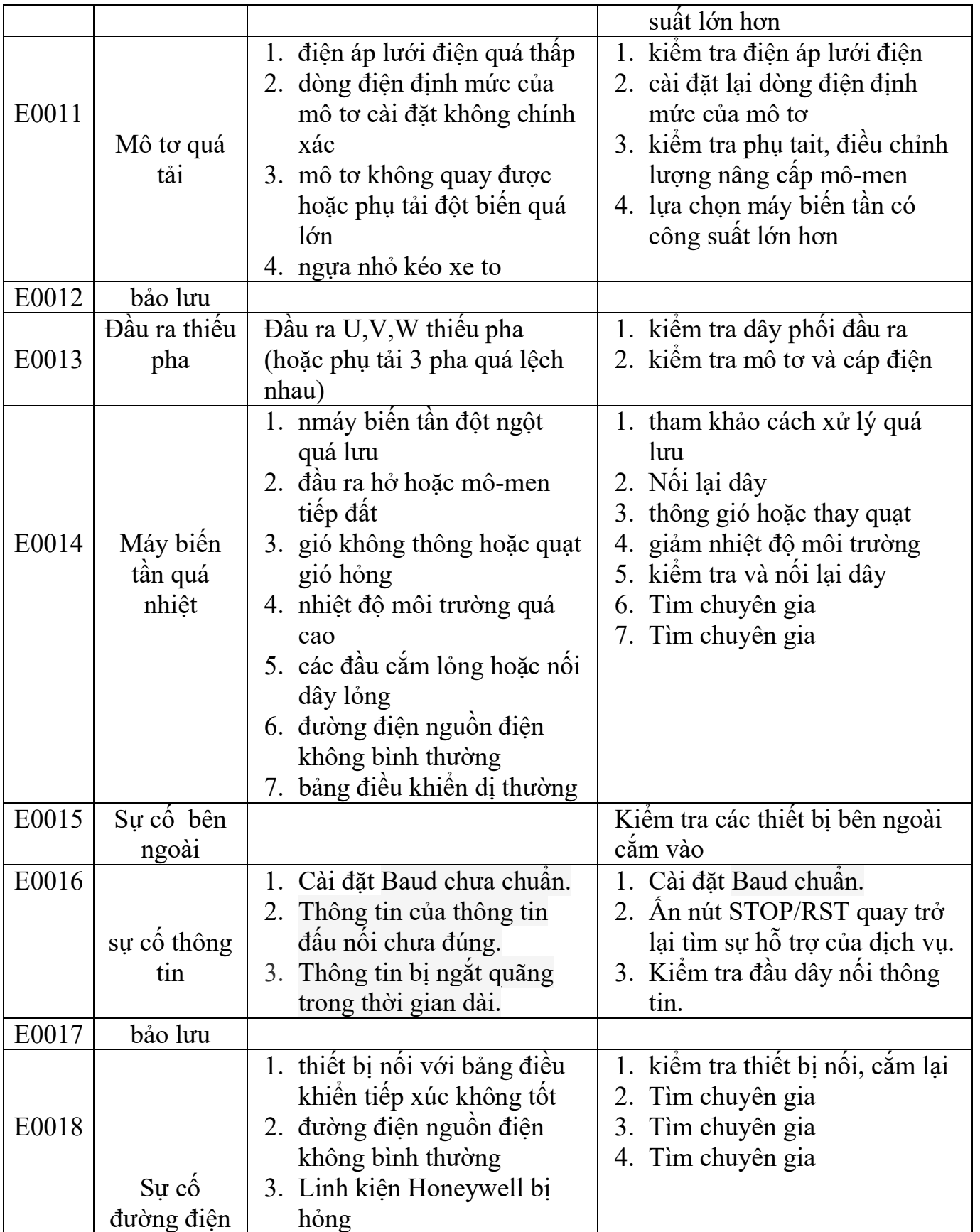

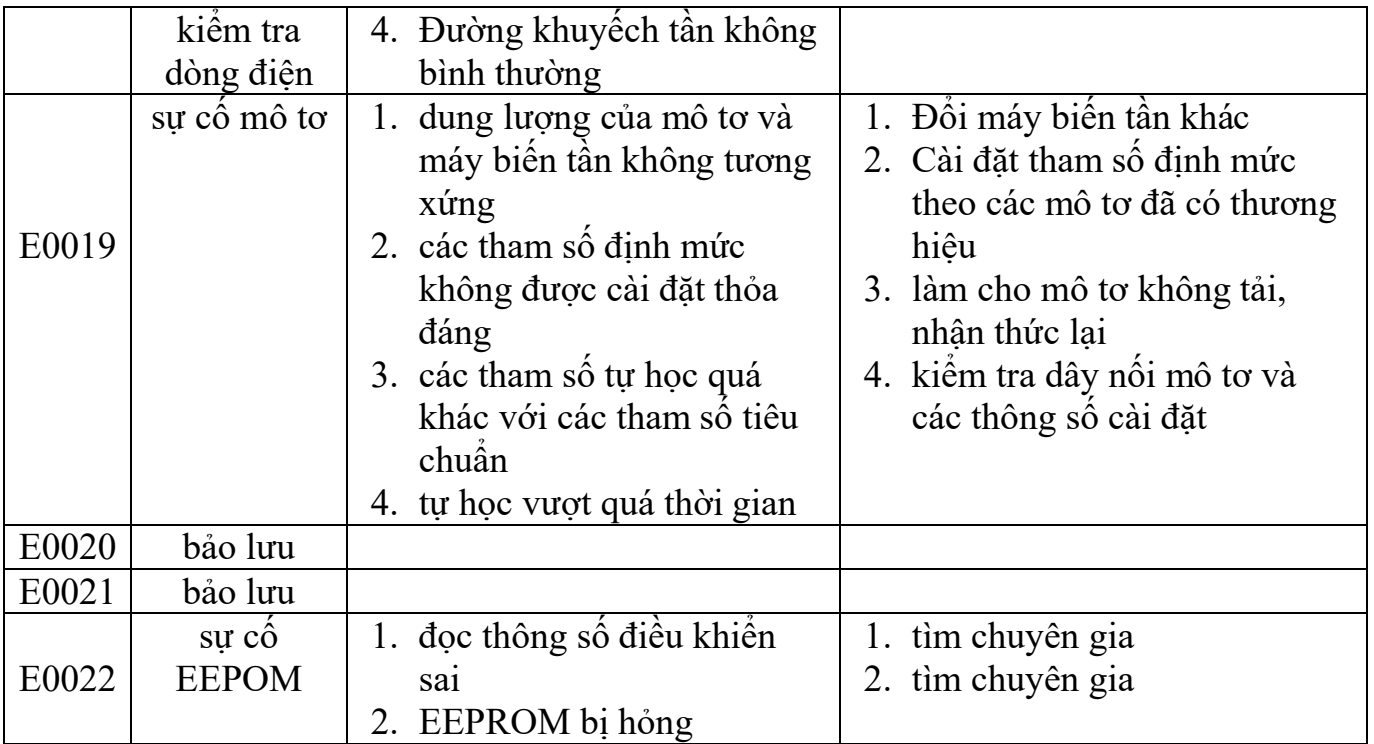